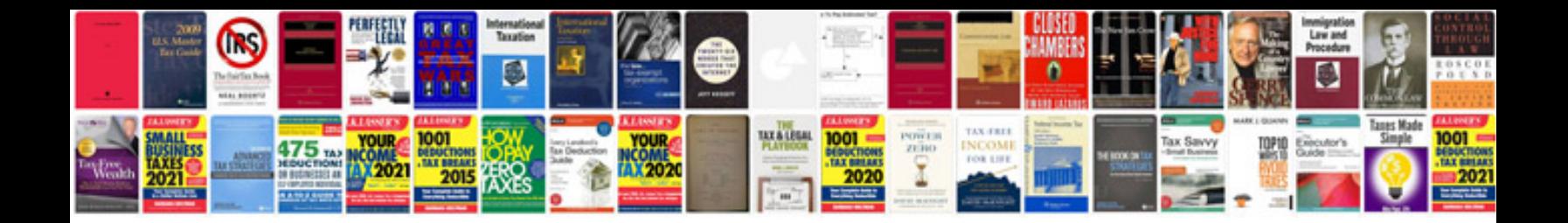

**Informatique quantique**

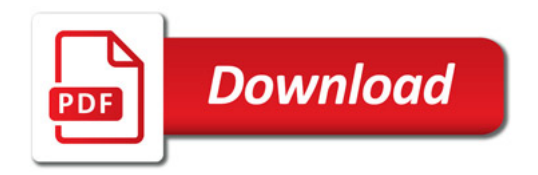

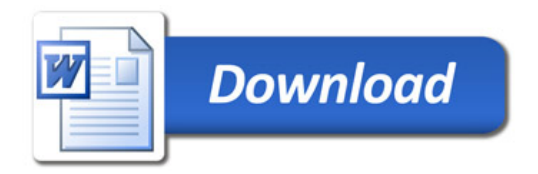